## Temat główny: Bądźmy w kontakcie

## Ćwiczenie

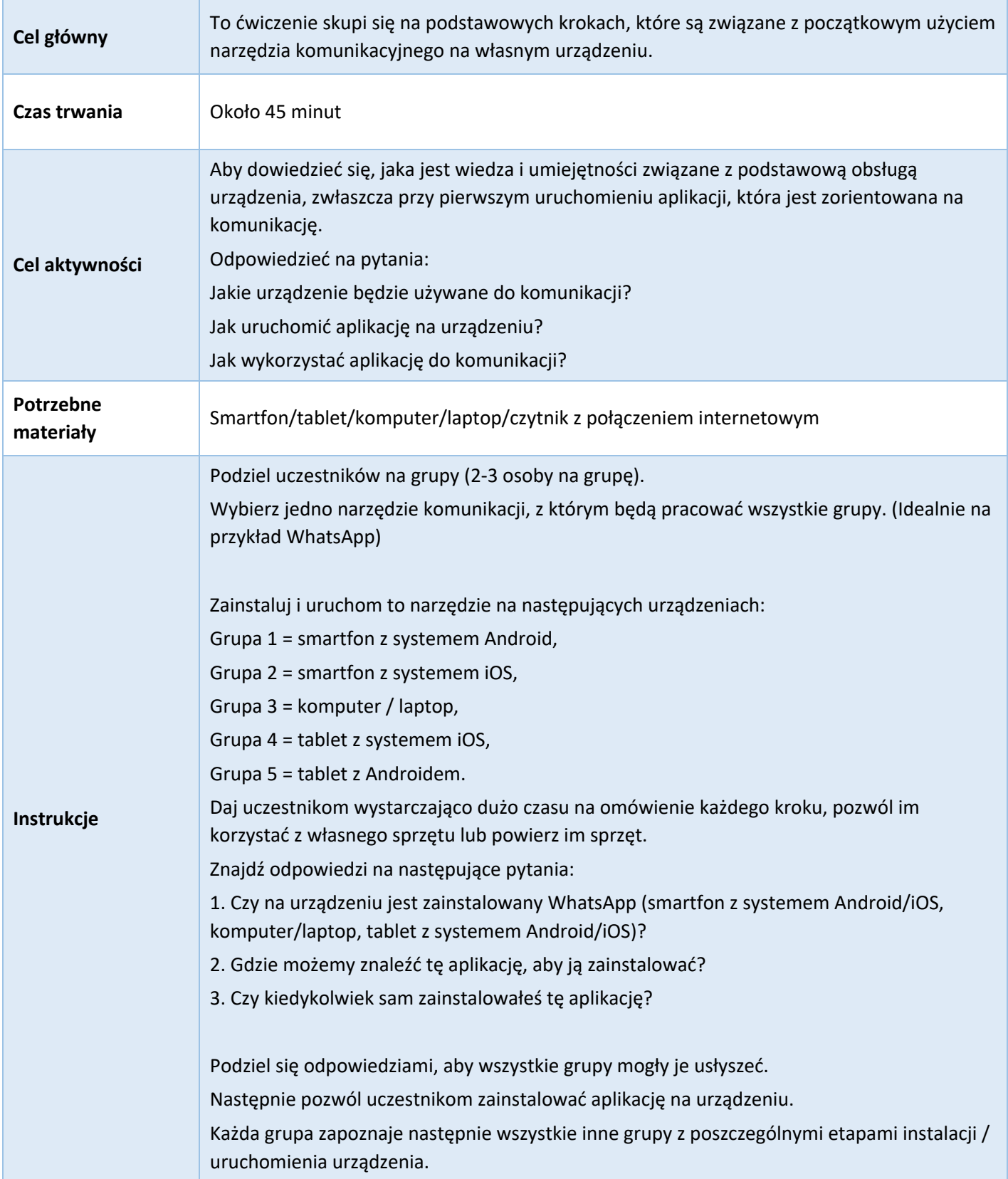

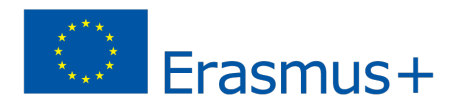

Współfinansowany w ramach programu Unii Europejskiej Erasmus

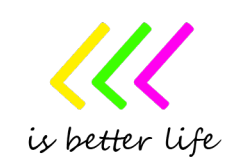

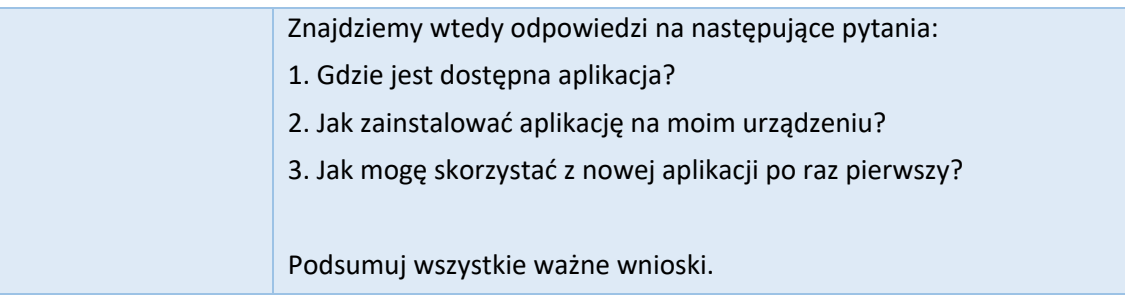

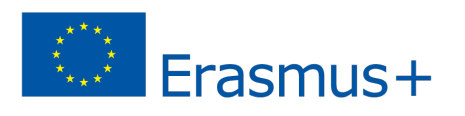

Współfinansowany w ramach programu Unii Europejskiej Erasmus

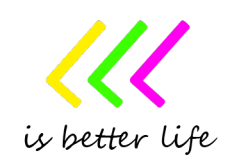